# **Développement d'un traitement automatisé des images afin d'estimer le taux de gras intramusculaire chez le porc**

*Kambiz KASHEFIFARD (1), Guillaume LENOIR (1), Clément RIBAS (1, 2), Loïc FLATRES-GRALL (1)*

*(1) Axiom, 37310 Azay-sur-Indre, France (2) PEGASE, INRAE, Institut Agro, 35590 Saint-Gilles, France*

*kkashefifard@axiom-genetics.com*

#### **Development of an automatic method to estimate the intramuscular fat content of fattening pigs**

Selection for increasing the intramuscular fat content (IMF) of pigs is a mechanism to improve the organoleptic quality of pork. In vivo estimation of IMF is based on ultrasound images recorded on the loin. Historically, the IMF of these images was estimated manually by a technician using the BioSoft Toolbox for Swine (GIMr) (Biotronics, Inc.). The disadvantage of this method is that the time between the ultrasound measurement and receipt of the estimated IMF takes several days, making it impossible to use the phenotype directly when selecting pigs. To overcome this situation, an automatic method was developed. The objective of this project was to evaluate this method developed to automate image processing to estimate IMF (GIMa). A dataset based on images collected for 1957 Duroc pigs and collected from 2021-2023 was used. The first step of this method consists of automatically delineating the area of interest using a Canny filter. Then, a linear regression model that includes several variables is used to estimate the GIMa. The automated method made it possible to estimate IMF for all pigs in the dataset, whereas the reference method could estimate IMF for only 73.5 % of the pigs. The correlation coefficient between GIMr and GIMa was 0.78, and the rank correlation of pigs between GIMr and GIMa was 0.89. This study thus confirmed the benefit of the automated method, which reduced imageprocessing time.

### **INTRODUCTION**

L'augmentation du taux de gras intramusculaire (GIM) de la viande de porc est un levier permettant d'améliorer ses qualités organoleptiques et de répondre aux attentes du marché (Gaudré *et al.*, 2018). Le phénotypage du GIM est réalisé lors du contrôle en ferme par l'enregistrement, à l'aide d'un échographe, de plusieurs images au niveau de la longe. Historiquement, ces images sont analysées à l'aide du logiciel Biosoft Swine Toolbox (Iowa, USA) et interprétées manuellement par un prestataire extérieur afin d'estimer la valeur de GIM de référence (GIMr) de chaque individu (Maignel *et al.*, 2009). Une méthode de traitement de ces images a été développée en 2021 afin d'estimer le GIM de manière automatisée (GIMa ; Flatrès-Grall *et al.*, 2022). L'objectif de ce projet est de valider, après deux années d'utilisation, cette méthode automatisée comparativement à la méthode de référence (GIMr).

# **1. MATERIEL ET METHODES**

#### **1.1. Les données et les méthodes de traitement des images**

Les prises d'images ont été réalisées entre 2021 et 2023 sur 1957 porcs mâles et femelles de race Duroc lors du contrôle en ferme à environ 100 kg de poids vif. Ces animaux ont été élevés dans deux élevages différents et sont issus de 35 bandes de contrôle. Dans le premier élevage (A), les images issues des cinq premières bandes ont été enregistrées, soit 232 mâles et 431 femelles Duroc. Par la suite, les mesures ont été réalisées dans un second élevage (B) uniquement sur des mâles Duroc (1294 individus). Sur chaque animal, entre six et 10 images ont été enregistrées entre les 10<sup>ième</sup> et 11<sup>ième</sup> vertèbres dorsales à l'aide d'un échographe Exago (IMV Imaging, France ; Figure 1.a).

Le calcul du GIMr est réalisé chez un prestataire par un opérateur choisissant manuellement une zone de 1 cm² positionnée sur chacune des images selon le protocole proposé par Maignel *et al.* (2009). La valeur de GIMr de chacun des individus est estimée en calculant la moyenne de ses différentes images. En 2021, un outil basé sur une méthode dite d'intelligence artificielle a été mis en place pour traiter ces images de manière automatisée (Flatrès-Grall *et al.*, 2022).

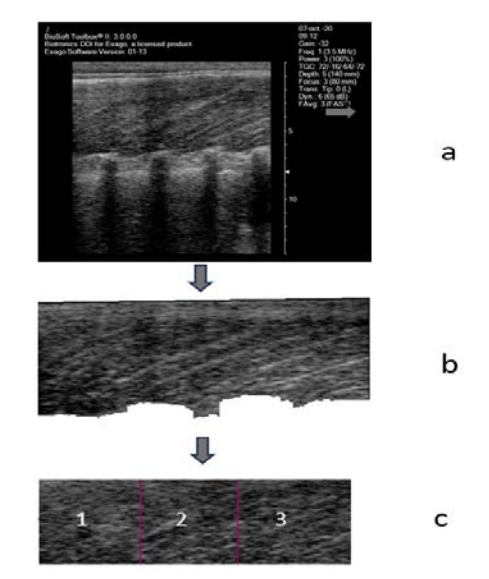

**Figure 1 –** Les étapes du traitement de l'image : a. Image prise par échographe ; b. Extraction de la zone musculaire ; c. La zone glissée est subdivisée en trois parties

Dans un premier temps, l'outil délimite et extrait la zone musculaire, entre la peau et les côtes. Ensuite, les parties hautes et basses de cette zone sont découpées par une ligne droite afin d'obtenir un rectangle (Figure 1b). Cette zone est partagée en trois carrés donnant une surface comparable à celle analysée dans la méthode de référence. Sur chaque image, 10 variables sont calculées à l'aide de la puissance spectrale de la transformée de Fourier (Izquierdo, 1996) et de la co-occurrence des niveaux de gris (Haralick *et al.*, 1973) et sont ensuite utilisées dans un modèle linéaire. Ce modèle de régression linéaire permet d'estimer le GIMa. Lors du développement de la méthode, le coefficient de corrélation de Pearson entre GIMr et GIMa était de 0,83 (Flatrès-Grall *et al.*, 2022).

#### **1.2. Comparaison entre les variables GIMr et GIMa**

Les images issues des animaux contrôlés entre 2021 et 2023 ont été traitées à la fois à l'aide de la méthode de référence (GIMr) et de la méthode automatisée (GIMa). La valeur de GIMr ou de GIMa peut ne pas être estimée si l'opérateur estime la qualité des images insatisfaisante ou si l'outil de traitement automatisé rejette toutes les images. Dans un premier temps, le nombre d'animaux ayant des valeurs estimées pour GIMr et GIMa a été comparé. Ensuite, à partir des individus bénéficiant à la fois d'une donnée de GIMr et de GIMa, une comparaison des deux méthodes a été réalisée. A l'aide du logiciel R, le coefficient de corrélation de Pearson entre les valeurs de GIM estimées à l'aide des deux méthodes a été calculé sur l'ensemble du jeu de données, ainsi qu'à l'échelle de chaque bande. Le coefficient de corrélation de Spearman basé sur le classement des individus intra bande pour chaque valeur de GIM a été calculé.

#### **2. RESULTATS ET DISCUSSION**

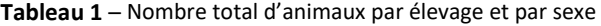

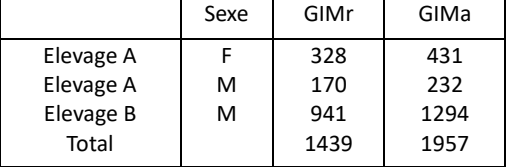

Une valeur de GIMa a été estimée pour chacun des 1957 animaux du jeu de données (Tableau 1). La valeur de GIMr a pu être calculée pour seulement 1439 animaux du jeu de données, soit 73,5 % des animaux du jeu de données. La méthode automatisée attribue une valeur de GIM à 518 animaux de plus que la méthode manuelle. La comparaison montre que la méthode de traitement automatisée (GIMa) rejette moins d'images que la méthode manuelle (GIMr). Ce nombre

supérieur d'animaux disposant d'une valeur de GIM par la méthode automatisée s'observe dans toutes les bandes de contrôle (Figure 2).

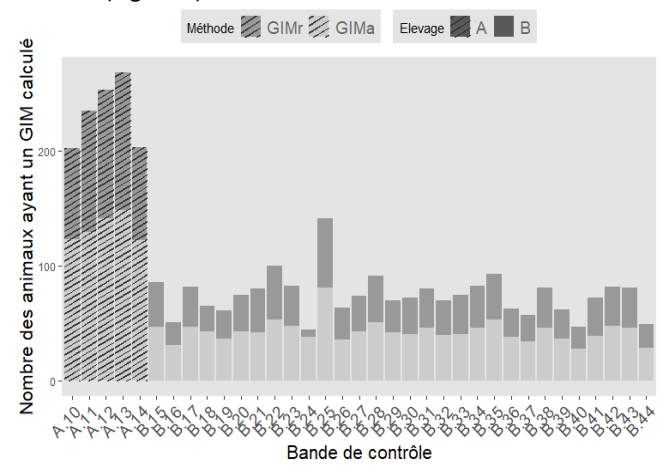

**Figure 2** – Nombre d'animaux par élevage disposant d'une valeur de GIMr et de GIMa par bande de contrôle

Le coefficient de corrélation entre les valeurs GIMr et GIMa est de 0,78, soit une valeur légèrement inférieure à celle estimée par Flatrès-Grall *et al.* (2022). La fiabilité d'estimation de la méthode automatisée par rapport à la méthode de référence semble relativement stable deux années après son développement. La corrélation entre les valeurs a également été calculée pour chaque bande de contrôle. Sur les 35 bandes, le coefficient de corrélation le plus faible est de 0,57 et le plus élevé de 0,93. La sélection génétique est fondée sur le classement d'un individu dans une population donnée. Le classement d'animal au sein d'une bande de contrôle a été calculé pour tous les animaux ayant les deux valeurs GIM. Un coefficient de corrélation de 0,89 entre les rangs obtenus montre que les deux méthodes permettent d'attribuer un rang proche aux animaux.

## **CONCLUSION**

La corrélation entre les résultats obtenus par chacune des deux méthodes comparées montre que la méthode de traitement automatisé de l'image apporte a minima les mêmes informations pour l'évaluation génétique. Dans un certain nombre de cas, la méthode automatisée permet d'obtenir une valeur pour un plus grand nombre d'animaux. Elle permet un gain de temps par rapport à la période qui s'écoule entre l'envoi des images et le retour des résultats pour la méthode de référence. Son utilisation en routine dans un schéma de sélection donne la possibilité de sélectionner les animaux sur la valeur de leur GIM calculée et non plus uniquement sur les informations issues de leurs ascendants.

# **REFERENCES BIBLIOGRAPHIQUES**

- Flatrès-Grall L., Ribas C., Kashefifard K., Herbert C., Lenoir G., 2022. Development of an automatic method to estimate IMF for fattening pigs in breeding program. Conference "WCGALP", Rotterdam, Pays-Bas, 3327-3330.
- Gaudré D., Chevillon P., Loyatho L., Le Rossignol B., 2018. Production de viande persillée à partir de porcs Duroc sélectionnés. Journées Rech. Porcine, 50, 95-96.
- Haralick R. M., Shanmugan K., Dinstein I., 1973. Textural features for image classification. EEE Transactions on Systems, Man, and Cybernetics, 3, 610-621.
- Izquierdo C., 1996. The use of real-time ultrasound to predict genetic attributes of body composition traits in live beef cattle. Ph. D. dissertation. Iowa State Univ., Ames.
- Maignel L., Daigle J-P., Sullivan B., 2009. Utilisation de la technologie ultrasons pour la prédiction in vivo du pourcentage de gras intramusculaire de la longe et perspectives d'utilisation en amélioration génétique porcine. Journées Rech. Porcine, 41, 13-18.